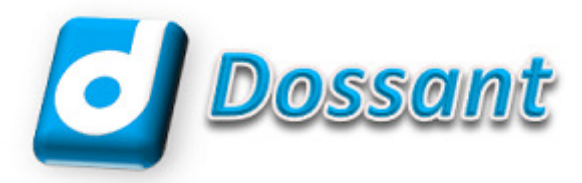

# $\bullet$  RECAP<sup>"</sup> Model S

# User Manual

# **Safe and proper use**

Before using RECAP, read this manual carefully to ensure you know how to operate it properly. Keep this manual in an easy accessible location for future reference

## **General Precautions**

- Do not leave RECAP in hot, humid locations such as inside a closed automobile under direct sunlight
- Do not store RECAP in places exposed to excessive moisture or dust
- Do not use organic solvents such as alcohol, acetone and lacquer thinner to clean the unit.
- Avoid sand or dirt. These can cause irreparable damage
- Avoid strong vibrations or shock
- Do not disassemble, repair or modify the unit unless otherwise specified in the manual
- Keep the unit out of the reach of children
- Do not operate the unit while operating a vehicle

iPhone, iPad are registered trademarks of Apple Inc.

Windows are registered trademarks of Microsoft Corporation.

Other product and brand names mentioned herein may be the trademarks or registered marks of their respective owners

## **Main Features**

RECAP provides the following features:

- RECAP converts phone headset audio into an external microphone format.
- RECAP MODEL S output format is stereo microphone
	- o Headset MIC audio is converted into Left MIC Channel **(red)**
	- o Headset speaker audio is converted into Right MIC Channel **(green)**

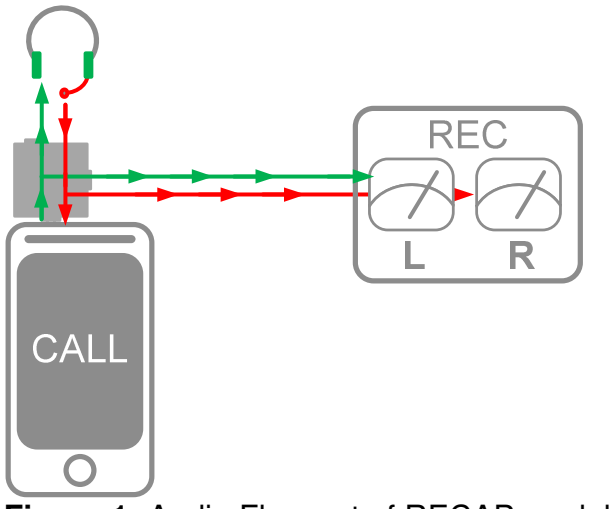

**Figure 1:** Audio Flow out of RECAP model S

## **Identification of Parts**

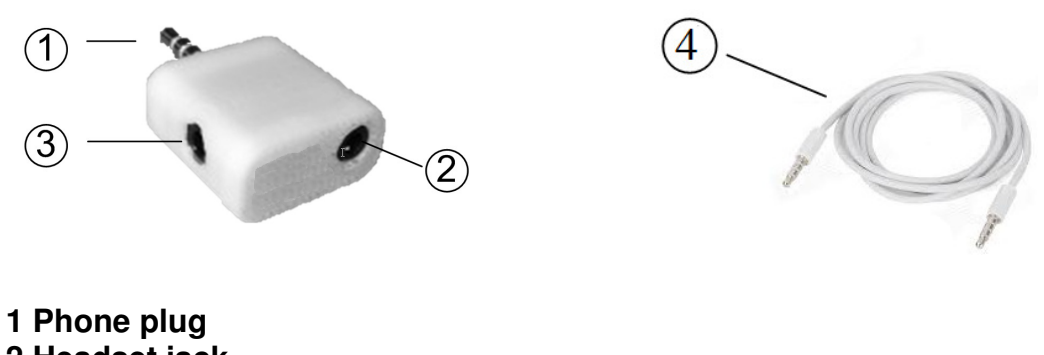

- **2 Headset jack 3 MIC Output jack**
- **4 Connection cord** (included)

## **RECAP Quick Start Guide**

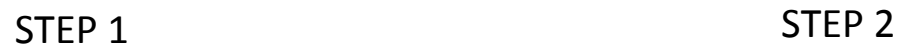

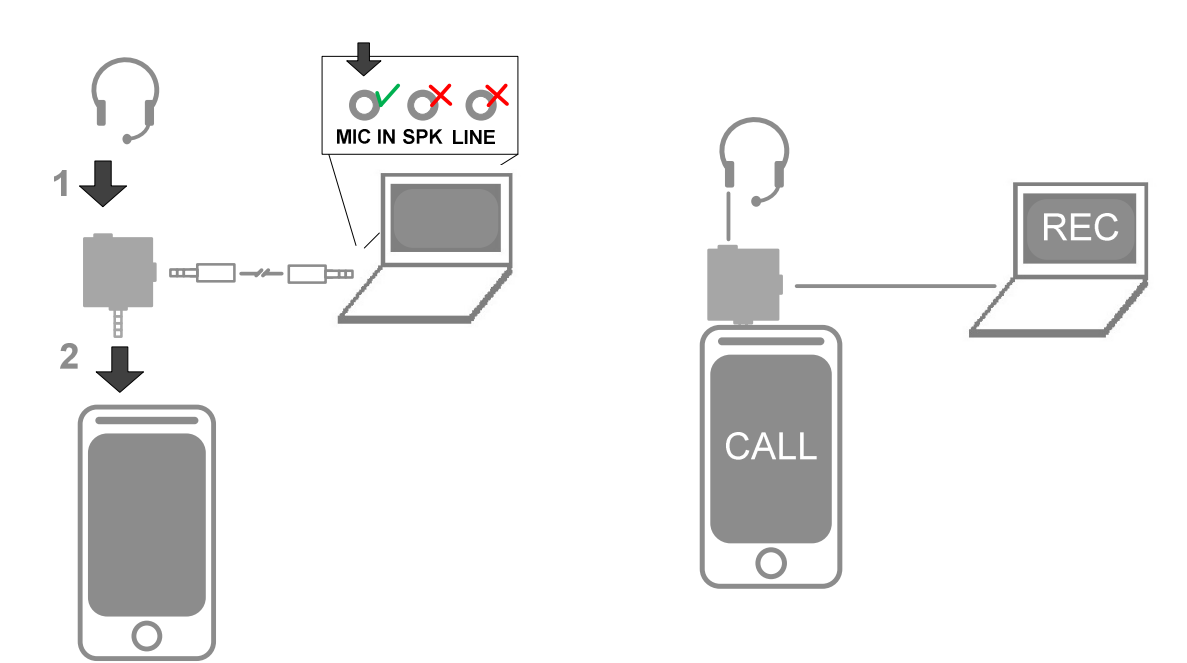

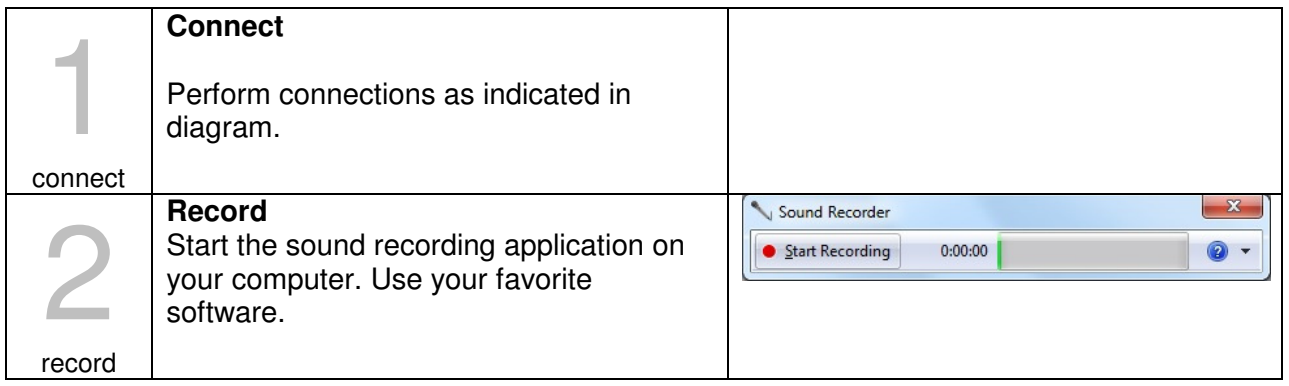

## **Recording in a PC**

1. Start the sound recording application on your computer. Use your favorite software.

Windows 7 comes with Sound Recorder, here's how to find it: Start Menu  $\rightarrow$  All Programs  $\rightarrow$  Accessories  $\rightarrow$  Sound Recorder

OR

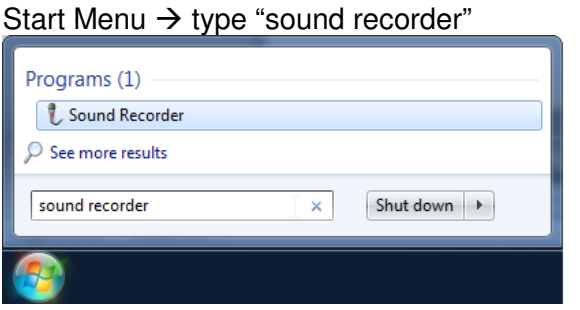

Sound recorder is very simple:

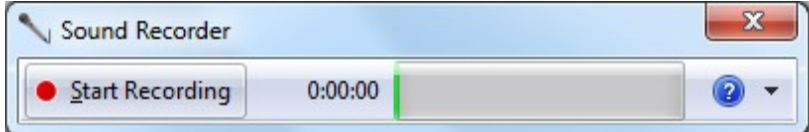

For recording software with more features, you may use **Audacity**.

Audacity is a Free Audio Editor and Recorder for Windows®, Mac®, GNU/Linux® and other operating systems.

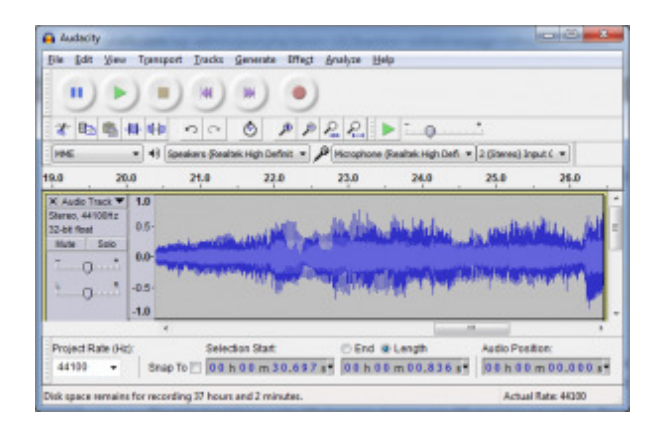

**Figure:** Screenshot of Audacity

# **Supported Devices**

## **Phone**

RECAP works with phones that have a combo port with the American Headset Jack (AHJ) standard. iPhone, Android and many other call phones use the AHJ standard.

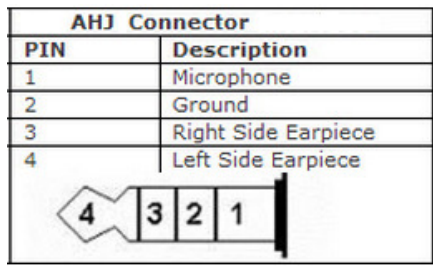

## **Headset**

Use a headset that is compatible with phone in use. Please test your headset with your phone to ensure your headset works in your phone.

**Note:** distance of microphone to mouth will affect the sound amplitude captured by RECAP

**Note:** if no headset is connected, recap will not capture the audio properly.

## **Recording device**

RECAP sound output act like a standard external microphone compatible with a PC.

A standard PC microphone has the following pin configuration:

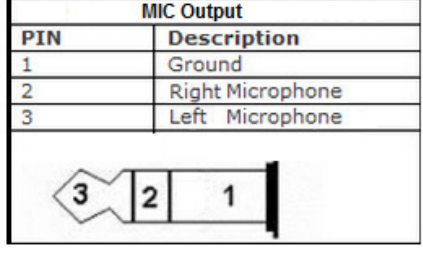

Use a connection cord (provided) to connect the RECAP MIC output with the PC MIC input.

Other devices instead of a PC can be used to receive RECAP's output sound. A compatible device shall have the pinout configuration shown above.

**Note:** LINE IN ports are not compatible with RECAP's output. LINE IN do not have the required bias voltage to power RECAP electronics.

**Note 2:** Do not use RECAP with MIC IN lines with phantom power found in professional recording equipment such as mixer tables. They will damage RECAP

## **Sound output to other devices**

RECAP was designed to output sound into a standard stereo microphone input. Here's a quick overview of devices and compatibility considerations:

#### **Voice Recorders**

Verify in Voice Recorder user manual it accept an Stereo External Microphone

**Note:** some Voice Recorder can be configured with a monaural (mono) or stereo MIC input. Make sure you set it to Stereo.

**Note2:** some Voice Recorder can be configured as a MIC input or Line in. Make sure you set it to MIC IN

#### **MAC computers**

- RECAP work with MAC that support an external stereo MIC
- Visit RECAP website for MAC compatibility guide

**Note:** Mac with a single audio connection likely have a combo port

**Note 2:** Mac with an audio input jack, may actually be a Line In instead a MIC in

In the absence of a MIC in port, consider adding an USB MIC IN adapter (see MAC guide)

#### **Mixer Tables**

**Warning:** never user RECAP with a +48v phantom power of a mixer table. That may damage RECAP as devices connected to it.

#### **Mobile Devices**

• RECAP output cannot be connected to a mobile device (iPhone, iPad or Android) because those devices have combo ports. RECAP require a standard mic port

#### **Splitter Cables**

• There's no supported splitter cables

# **Troubleshooting**

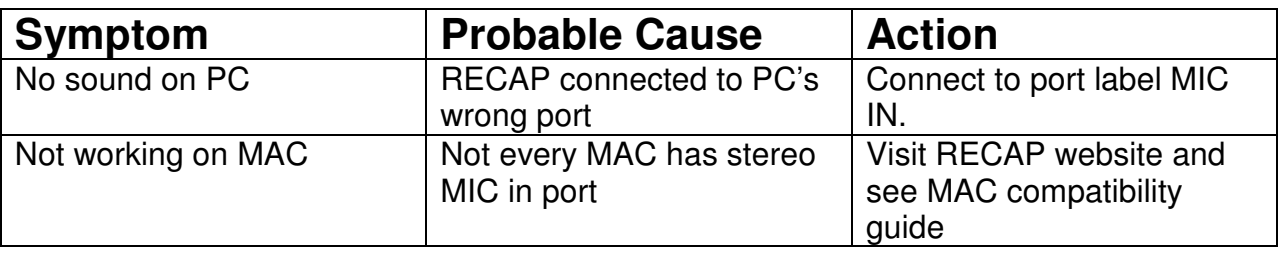

For more solutions to common issues visit RECAP's website

## **Accessories**

**Connection Cord:** Used to connect the MIC Output jack of this unit to a MIC input device. RECAP ships with a 3.5mm male to male 1m cord. Replacement can be found at any major audio retailer.

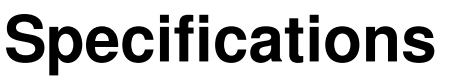

### **Phone Plug:**  3.5mm mini-jack, 4-pole Sleeve: mic Ring-Sleeve: ground Ring-Tip: left channel Tip: right channel **Headset jack:** 3.5mm mini-jack, 4-pole **MIC output Jack:** 3.5mm mini-jack, 3-pole

 Sleeve: ground Ring: impedance 1kohm Tip: impedance 1kohm MIC input bias voltage: 700-2000mV

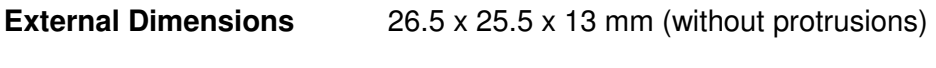

Weight 8.5g

• Specifications and design subject to change without notice

# **Technical Assistance and Support**

The contact information for RECAP is via the website www.RecapMycalls.com

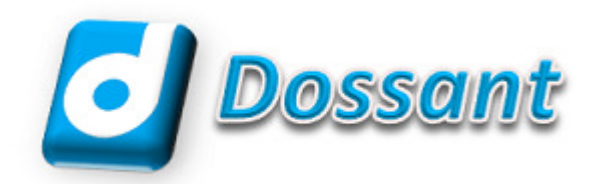

### **Dossant LLC**

Minnetonka, MN, USA

www.dossant.com

#### **Symbol for Separate Collection in European Countries.**

This symbol indicates that this product is to be collected separately.

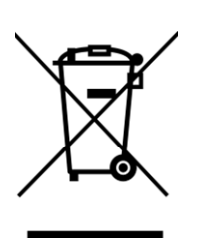

The following apply only to users in European countries:

- This product is designated for separate collection at an appropriate collection point. Do not dispose of as household waste.
- For more information the local authorities in charge of waste management.

## **ROHS**

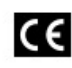

"CE" mark indicates that this CE product complies with the European requirements for safety, health, environment and customer protection.

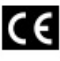

L'indication "CE" signifie que ce CE produit est conforme aux exigences concernant la sécurité, la santé, l'environnement et la protection du consommateur.

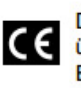

Das "CE" Zeichen bestätigt die übereinstimmung mit den Europäischen Bestimmungen für Betriebssicherheit und Umweltschutz.

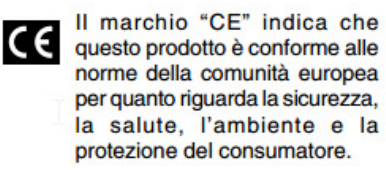

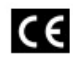

El distintivo "CE" indica que este producto cumple las exigencias europeas en materia de seguridad, salud, medio ambiente y protección al consumidor.

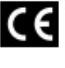

Знак "СЕ" обозначает, что этот продукт соответствует европейским требованиям по безопасности, охране здоровья, экологической безопасности и безопасности пользователя.